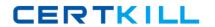

# **Oracle**

Exam 1z0-147

oracle9i program with pl/sql

Version: 5.0

[ Total Questions: 132 ]

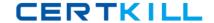

## Topic 0, A

Α

## Question No : 1 - (Topic 0)

What can you do with the DBMS\_LOB package?

- **A.** Use the DBMS\_LOB.WRITE procedure to write data to a BFILE.
- **B.** Use the DBMS\_LOB.BFILENAME function to locate an external BFILE.
- C. Use the DBMS LOB.FILEEXISTS function to find the location of a BFILE.
- **D.** Use the DBMS\_LOB.FILECLOSE procedure to close the file being accessed.

**Answer: D** 

#### Question No : 2 - (Topic 0)

Examine this procedure: CREATE OR REPLACE PROCEDURE ADD\_PLAYER (V\_ID IN NUMBER, V\_LAST\_NAME VARCHAR2) IS BEGIN INSERT INTO PLAYER (ID,LAST\_NAME) VALUES (V\_ID, V\_LAST\_NAME); COMMIT; END; This procedure must invoke the UPD\_BAT\_STAT procedure and pass a parameter. Which statement, when added to the above procedure, will successfully invoke the UPD\_BAT\_STAT procedure?

- **A.** EXECUTE UPD\_BAT\_STAT(V\_ID);
- **B.** UPD BAT STAT(V ID);
- C. RUN UPD\_BAT\_STAT(V\_ID);
- D. START UPD\_BAT\_STAT(V\_ID);

**Answer: B** 

#### Question No : 3 - (Topic 0)

Which three describe a stored procedure? (Choose three.)

- **A.** A stored procedure is typically written in SQL.
- **B.** By default, a stored procedure executes with the privileges of its owner.
- **C.** A stored procedure has three parts: the specification, the body, and the exception handler part .
- **D.** A stored procedure is stored in the database and can be shared by a number of programs.
- **E.** A stored procedure offers some advantages over a standalone SQL statement, such as programmable functionality and compiled code.

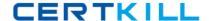

Answer: B,D,E

## Question No: 4 - (Topic 0)

Examine this package: CREATE OR REPLACE PACKAGE pack\_cur IS CURSOR c1 IS SELECT prodid FROM product ORDER BY prodid DESC; PROCEDURE proc1; PROCEDURE proc2; END pack cur; / CREATE OR REPLACE PACKAGE BODY pack\_cur IS v\_prodid NUMBER; PROCEDURE proc1 IS BEGIN OPEN c1; LOOP FETCH c1 INTO v prodid; DBMS OUTPUT.PUT LINE('Row is: ' || c1%ROWCOUNT); EXIT WHEN c1%ROWCOUNT >= 3; END LOOP; END proc1; PROCEDURE proc2 IS BEGIN LOOP FETCH c1 INTO v\_prodid; DBMS\_OUTPUT.PUT\_LINE('Row is: ' ||c1%ROWCOUNT); EXIT WHEN c1%ROWCOUNT >= 6; END LOOP; CLOSE c1; END proc2; END pack cur; / The product table has more than 1000 rows. The SQL\*Plus SERVEROUTPUT setting is turned on in your session. The product table has more than 1000 rows. The SQL\*Plus SERVEROUTPUT setting is turned on in your session. The product table has more than 1000 rows. The SQL\*Plus SERVEROUTPUT setting is turned on in your session. You execute the procedure PROC1 from SQL\*Plus with the command: The product table has more than 1000 rows. The SQL\*Plus SERVEROUTPUT setting is turned on in your session. You execute the procedure PROC1 from SQL\*Plus with the command: EXECUTE pack\_cur.proc1 You execute the procedure PROC1 from SQL\*Plus with the command: EXECUTE pack cur.proc1 You execute the procedure PROC1 from SQL\*Plus with the command: EXECUTE pack cur.proc1 What is the output in your session? EXECUTE pack\_cur.proc1 What is the output in your session? What is the output in your session? A. ERROR at line 1: What is the output in your session? A. ERROR at line 1: A. ERROR at line 1: B. Row is:

- A. ERROR at line 1:
- **B.** Row is:
- C. Row is:
- D. Row is: Row is:
- **E.** Row is: 1 Row is:
- **F.** Row is: 1 Row is: 2
- **G.** Row is: 1 Row is: 2 Row is: 3
- H. Row is: 1 Row is: 2 Row is: 3 Row is: 2 Row is: 3
- **I.** Row is: 4
- J. Row is: 4 Row is: 5
- K. Row is: 4 Row is: 5 Row is: 6 Row is: 5 Row is: 6

Answer: E,F,G,H

Question No: 5 - (Topic 0)

#### Oracle 1z0-147 : Practice Test

Examine this procedure: CREATE OR REPLACE PROCEDURE INSERT\_TEAM (V\_ID in NUMBER, V\_CITY in VARCHAR2 DEFAULT 'AUSTIN', V\_NAME in VARCHAR2) IS BEGIN INSERT INTO TEAM (id, city, name) VALUES (v\_id, v\_city, v\_name); COMMIT; END; Which two statements will successfully invoke this procedure in SQL\*Plus? (Choose two.)

- A. EXECUTE INSERT\_TEAM;
- **B.** EXECUTE INSERT\_TEAM(3, V\_NAME=>'LONGHORNS', V\_CITY=>'AUSTIN');
- **C.** EXECUTE INSERT\_TEAM(3,'AUSTIN','LONGHORNS');
- **D.** EXECUTE INSERT\_TEAM (V\_ID := 3, V\_NAME := 'LONGHORNS', V\_CITY := 'AUSTIN');
- **E.** EXECUTE INSERT\_TEAM (3,'LONGHORNS');

Answer: B,C

## Question No: 6 - (Topic 0)

You need to create a DML trigger. Which five pieces need to be identified? (Choose five.)

- A. table
- B. DML event
- C. trigger body
- **D.** package body
- E. package name
- F. trigger name
- G. system event
- H. trigger timing

Answer: A,B,C,F,H

#### Question No: 7 - (Topic 0)

This statement fails when executed: CREATE OR REPLACE TRIGGER CALC\_TEAM\_AVG AFTER INSERT ON PLAYER BEGIN INSERT INTO PLAYER\_BAT\_STAT (PLAYER\_ID, SEASON\_YEAR,AT\_BATS,HITS) VALUES (:NEW.ID, 1997, 0,0); END; To which type must you convert the trigger to correct the error?

- A. row
- **B.** statement
- C. ORACLE FORM trigger
- D. before

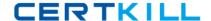

**Answer: A** 

## Question No:8 - (Topic 0)

Examine this package:

```
CREATE OR REPLACE PACKAGE discounts
IS
 g id NUMBER := 7839;
  discount rate NUMBER := 0.00;
 PROCEDURE display price (p price NUMBER);
END discounts;
/
CREATE OR REPLACE PACKAGE BODY discounts
  PROCEDURE display price (p price NUMBER)
  IS
  BEGIN
    DBMS OUTPUT.PUT LINE('Discounted '||
         TO CHAR(p price*NVL(discount rate, 1)));
 END display price;
  BEGIN
    discount rate := 0.10;
END discounts;
1
```

Which statement is true?

- **A.** The value of DISCOUNT\_RATE always remains 0.00 in a session.
- **B.** The value of DISCOUNT\_RATE is set to 0.10 each time the package is invoked in a session.
- **C.** The value of DISCOUNT\_RATE is set to 1.00 each time the procedure DISPLAY\_PRICE is invoked.
- **D.** The value of DISCOUNT\_RATE is set to 0.10 when the package is invoked for the first time in a session.

**Answer: D** 

```
Question No : 9 - (Topic 0)
```

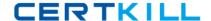

Examine this code:

```
CREATE OR REPLACE PACKAGE comm_package
IS
g_comm NUMBER := 10;
PROCEDURE reset_comm(p_comm IN NUMBER);
END comm_package;
/

User Jones executes the following code at 9:01am:
EXECUTE comm_package.g_comm := 15

User Smith executes the following code at 9:05am:
EXECUTE comm_package.g_comm := 20
```

#### Which statement is true?

- **A.** g\_comm has a value of 15 at 9:06am for Smith.
- **B.** g\_comm has a value of 15 at 9:06am for Jones.
- C. g\_comm has a value of 20 at 9:06am for both Jones and Smith.
- **D.** g\_comm has a value of 15 at 9:03am for both Jones and Smith.
- E. g comm has a value of 10 at 9:06am for both Jones and Smith.
- **F.** g\_comm has a value of 10 at 9:03 for both Jones and Smith.

**Answer: B** 

## Question No: 10 - (Topic 0)

Examine this code:

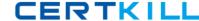

Which statement removes the function?

- A. DROP gen\_email\_name;
- **B.** REMOVE gen\_email\_name;
- C. DELETE gen\_email\_name;
- D. TRUNCATE gen\_email\_name;
- E. DROP FUNCTION gen\_email\_name;
- **F.** ALTER FUNCTION gen\_email\_name REMOVE;

**Answer: E** 

## Question No : 11 - (Topic 0)

The add\_player , upd\_player\_stat , and upd\_pitcher\_stat procedures are grouped together in a package. A variable must be shared among only these procedures. Where should you declare this variable?

Oracle 1z0-147: Practice Test

- A. in the package body
- B. in a database trigger
- C. in the package specification
- **D.** in each procedure's DECLARE section, using the exact same name in each

**Answer: A** 

## Question No : 12 - (Topic 0)

Examine this code:

```
CREATE OR REPLACE TRIGGER secure_emp

BEFORE LOGON ON employees

BEGIN

IF (TO_CHAR(SYSDATE, 'DY') IN ('SAT', 'SUN')) OR

(TO_CHAR(SYSDATE, 'HH24:MI')

NOT BETWEEN '08:00' AND '18:00')

THEN RAISE_APPLICATION_ERROR (-20500, 'You may insert into the EMPLOYEES table only during business hours.');

END IF;

END;
/
```

What type of trigger is it?

- A. DML trigger
- B. INSTEAD OF trigger
- C. application trigger
- D. system event trigger
- E. This is an invalid trigger.

**Answer: E** 

## Question No : 13 - (Topic 0)

What happens during the execute phase with dynamic SQL for INSERT, UPDATE, and DELETE operations?

- **A.** The rows are selected and ordered.
- **B.** The validity of the SQL statement is established.
- **C.** An area of memory is established to process the SQL statement.
- **D.** The SQL statement is run and the number of rows processed is returned.
- **E.** The area of memory established to process the SQL statement is released.

**Answer: D** 

Question No : 14 - (Topic 0)

Examine this package:

```
CREATE OR REPLACE PACKAGE manage emps
  IS
    tax_rate CONSTANT NUMBER(5,2) := .28;
    v id NUMBER;
    PROCEDURE insert emp (p deptno NUMBER, p sal NUMBER);
    PROCEDURE delete emp;
    PROCEDURE update emp;
    FUNCTION calc tax (p sal NUMBER)
      RETURN NUMBER;
END manage emps;
CREATE OR REPLACE PACKAGE BODY manage emps
    PROCEDURE update sal
      (p raise amt NUMBER)
    IS
    BEGIN
      UPDATE emp
        SET sal = (sal * p_raise_amt) + sal
        WHERE empno = v id;
     END;
 PROCEDURE insert emp
    (p deptno NUMBER, p sal NUMBER)
    IS
    BEGIN
      INSERT INTO emp(empno, deptno, sal)
        VALUES(v id, p deptno, p sal);
    END insert emp;
 PROCEDURE delete emp
    IS
    BEGIN
     DELETE FROM emp
       WHERE empno = v id;
    END delete emp;
 PROCEDURE update emp
    IS
      v sal NUMBER(10, 2);
      v raise NUMBER(10, 2);
```

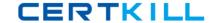

```
BEGIN
      SELECT sal
        INTO v sal
        FROM emp
        WHERE empno = v_id;
      IF v sal < 500 THEN
        v raise := .05;
      ELSIF v sal < 1000 THEN
        v raise := .07;
      ELSE
        v raise := .04;
      END IF;
      update sal(v raise);
    END update emp;
  FUNCTION calc tax
    (p sal NUMBER)
    RETURN NUMBER
    IS
    BEGIN
      RETURN p_sal * tax_rate;
    END calc tax;
END manage emps;
```

How many public procedures are in the MANAGE\_EMPS package?

- A. one
- B. two
- C. three
- D. four
- E. five
- F. none

## **Answer: F**

## Question No: 15 - (Topic 0)

You need to remove the database trigger BUSINESS\_HOUR. Which command do you use to remove the trigger in the SQL\*Plus environment?

- A. DROP TRIGGER business\_hour;
- **B.** DELETE TRIGGER business\_hour;
- **C.** REMOVE TRIGGER business\_hour;